# INSTRUKCJA OBSŁUGI DŁUGOPIS PODSŁUCH 16GB AKTYWACJA GŁOSEM

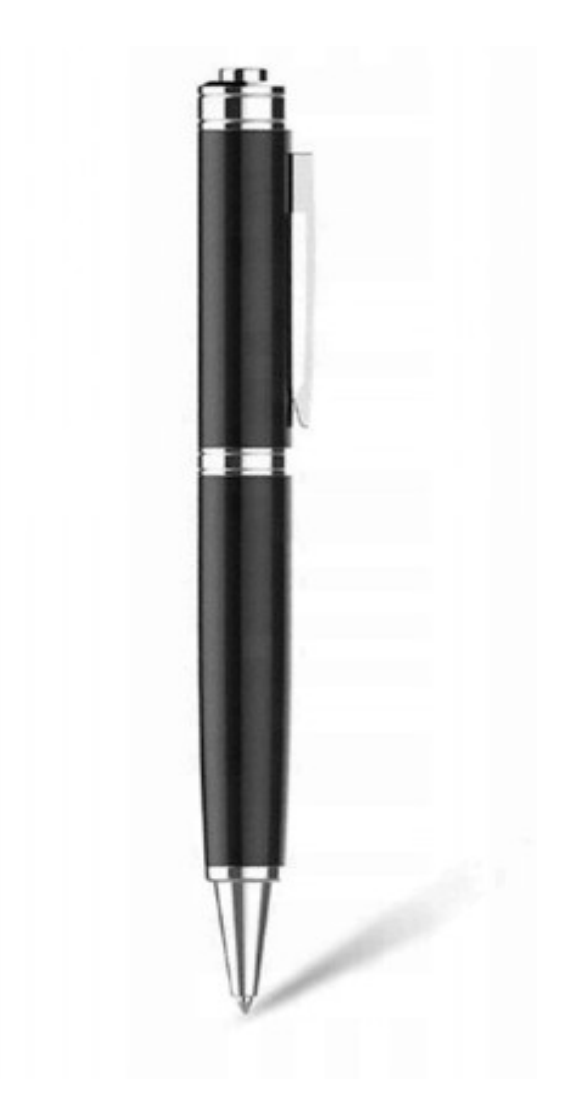

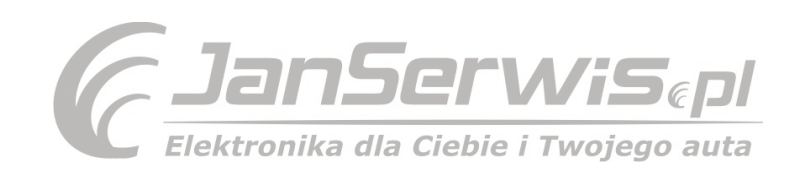

# **Opis urządzenia:**

1.Przycisk nagrywania 2.Wskaźnik świetlny LED 3.Klips 4.Kasetka z tuszem (wkład) 5.Poprzedni utwór/ VOL+ 6.Przycisk Play -odtwarzania 7.Następny utwór/ VOL-8.Gniazdo słuchawkowe/ Gniazdo USB 9.Wyłącznik ON/OFF

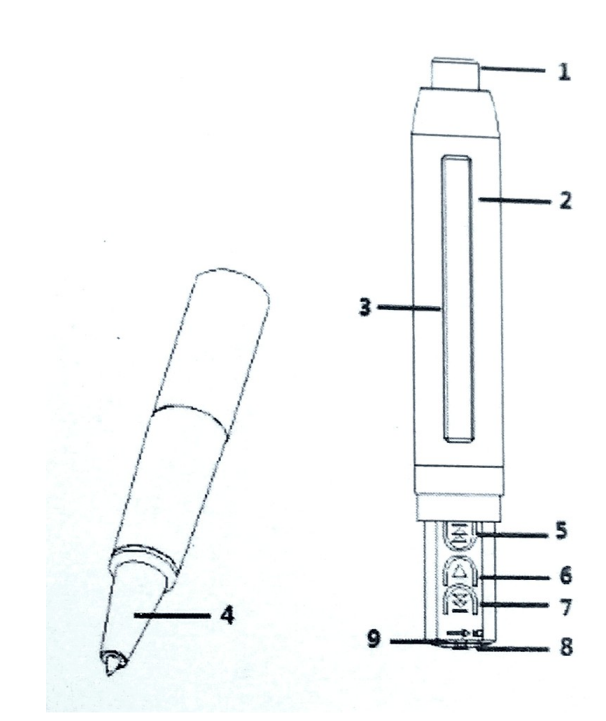

# **Szybki start**

#### **Jak nagrywać?**

Przesuń przełącznik w pozycję ON (9) aby włączyć urządzenie. Lampka kontrolna zacznie migać i po chwili zacznie świecić na niebiesko. To znaczy że urządzenie jest już w trybie gotowości nagrywania. Naciśnij przycisk nagrywania (1), kolejne naciśnięcie przycisku (1) zatrzyma nagrywanie. Natomiast przyciśnięcie przycisku (1) na 2 sekundy wyłączy urządzenie.

#### Jak skopiować nagrane pliki??

Podłącz urządzenie do złącza USB komputera za pomocą kabla dołączonego do zestawu. Komputer wyszuka urządzenie jako dysk wymienny automatycznie. Nie trzeba instalować żadnych dodatkowych sterowników powyżej Windows 98. Należy otworzyć dysk wymienny i znaleźć folder o nazwie "RECORD" otworzyć go i skopiować pliki WAV lub wyciąć interesujące nas nagrania na dysk swojego PC. Nagrania audio można odtwarzać na dowolnym programie audio.

# **Podstawowe funkcje:**

Włączanie: Włącznik /Włączanie zasilania (9) dioda świeci na czerwono i niebiesko. Niebieskie dioda Led świeci w trybie gotowości. Jeżeli w ciągu 60 sek nie zostanie rozpoczęte nagrywanie. Urządzenie wyłączy się automatycznie.

#### **Zapis pojedynczego nagrania:**

W trybie gotowości naciśnij przycisk "REKORD" niebieska dioda wyłączy się, natomiast czerwona dioda mignie 4 razy i wyłączy się , w tym momencie nagrywanie rozpoczęło się.

Podczas nagrywania pliki audio są zapisywane o długości 60min. UWAGA: Jeżeli pamięć zostanie całkowicie zapełniona dioda czerwona i niebieska zaczną migać. W tym momencie zapis kolejnych nagrań nie będzie możliwy.

Podczas nagrywania krótkie przyciśnięcie przycisku (7) "następny utwór "spowoduje

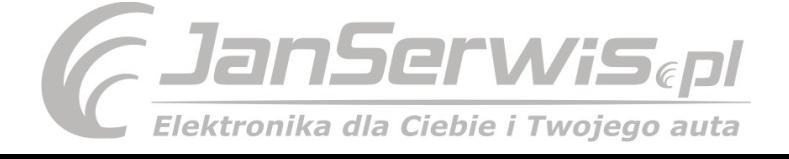

jedno mignięcie czerwoną diodą co potwierdzi nagrywanie dzwięku przez urządzenie.

Zapis nagrania: Podczas nagrywania naciśnij przycisk "Nagrywanie" (1) dioda Led czerwona zaświeci jeden raz co potwierdzi zakończenie i zapis nagrania w urządzeniu. Po tej operacji niebieska dioda zaświeci na stałe co będzie świadczyło że urządzenie przeszło w tryb gotowości i można rozpocząć kolejne nagranie.

Pliki audio zostają zapisane i nazwane wg czasu nagrania (np. 201903012103010wav) (rok-miesiąc-dzień-godzina-minuta-sekunda)

**Wyłączenie urządzenia:** po zakończeniu nagrywania należy wyłączyć wyłącznik (9) dioda niebieska zgaśnie.

**Ładowanie urządzenia:** Podłącz urządzenie za pomocą dołączonego kabla USB do ładowarki lub komputer , migająca niebieska dioda wskazuje prawidłowe ładowanie, jeżeli urządzenie zostanie w pełni naładowane dioda niebieska i czerwona świecą na stałe.

#### **Nagrywanie podczas ładowania:**

Istnieje możliwość nagrywania utworów podczas ładowania urządzenia. W tym celu należy przycisnąć przycisk "odtwarzania" (6) urządzenie wejdzie w tryb gotowości i analogicznie jak wyżej przycisk nagrywania (1) który rozpocznie nagrywanie. Czerwona lampka kontrolna mignie 3 razy i potwierdzi początek nagrywania.

#### **Przełączenie urządzenia w tryb odtwarzacza audio/MP3:**

Przy włączonym urządzeniu w trybie gotowości (niebieska dioda świeci się). Należy na urządzenie skopiować pliki MP3 lub zapisać dowolne nagrania przy użyciu długopisu.

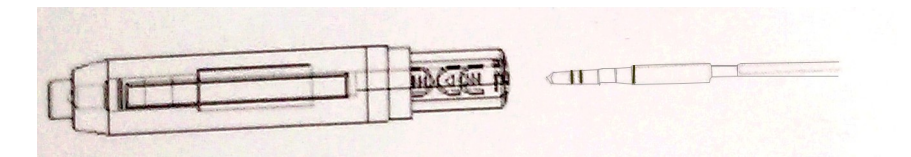

Podłączyć do gniazda słuchawkowego/USB (8) słuchawki i po naciśnięciu przycisku PLAY (6) rozpocznie się odtwarzanie utworu. Aby wstrzymać odtwarzanie PAUZA należy jeszcze raz nacisnąć przycisk (6). W celu ponownego odtwarzania należy jeszcze raz nacisnąć (6) PLAY.

**Uwaga:** Pliki muzyczne mp3 powinny znajdować się w katalogu głównym pamięci urządzenia.

#### **Pogłaszanie/ przyciszanie VOL+/VOL-:**

W celu pogłoszenia lub przyciszenia odtwarzanego utwory należy w trybie odtwarzania przytrzymać przycisk VOL+ (5) lub VOL- (7) i ustawić optymalną głośność.

#### **Przełączenie utworów kolejny/poprzedni w trybie odtwarzania:**

W celu zmiany utwory na następny z kolei należy przycisnąć krótko przycisk (7) >> jeżeli chcemy powrócić do poprzedniego utworu należy nacisnąć krótko przycisk (5) <<

#### **Wskazanie lampek LED:**

**Tryb gotowości :** Dioda niebieska jest włączona po 60sek urządzenie wyłącza się automatycznie.

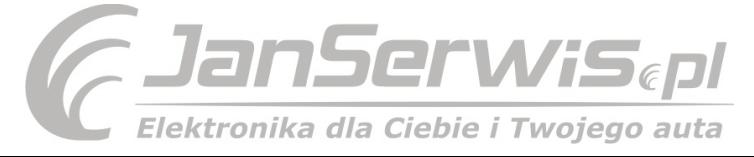

**Nagrywanie:** Czerwona dioda LED miga 3 razy podczad nagrywania. Dioda niebieska gaśnie.

#### **Ustawienie czasu rzeczywistego:**

Podłącz urządzenie do komputera i i znajdz na katalogu głównym urządzenia plik o nazwie "SetTime.exe" i otwórz go. Czas i data zostanie automaczycznie zmieniona zgodnie z czasem i datą komputera.

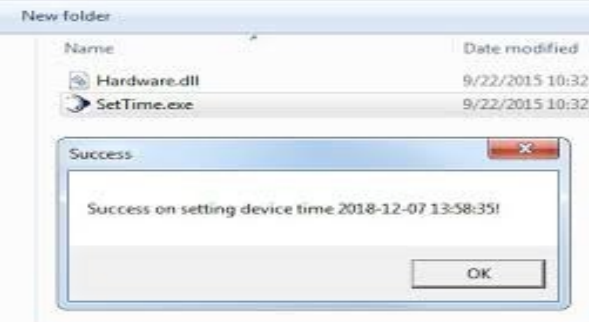

**Uwaga:** Folder "SetTime.exe" musi się znajdować cały czas na pamięci długopisu. Jeżeli jest wymagane formatowanie należy go skopiować na dysk PC i ponownie przenieść na pamięć długopisu po zakończeniu formatowania. Ustawić czas ponownie.

## **Ustawienie głośności załączania nagrywania głosem:**

W celu uruchomienia funkcji aktywowania nagrywania głosem należy połączyć długopis z komputerem otworzyć dysk wymienny i utworzyć na nim nowy plik .TXT o nazwie "RECSET" po czym należy otworzyć plik i wpisać wartość 3 7 i zapisać. Pierwsza cyfra "0" oznacza szybkość transmisji 32k (domyślnie 192kbps) .

Druga liczba "7" oznacz czułość mikrofonu funkcji "aktywowania nagrywania głosem" Można ustawić skalę od 0-7 gdzie "0" oznacza wyłączenie funkcji a 7 największą czułość. Po wprowadzeniu zmian należy plik zapisać w urządzeniu i zrobić reset przyciskiem (9) ON/OFF.

W celu przywrócenia ustawień fabrycznych należy usunąć plik "RECSET" jaki 30 (192kbps/aktywacja głosem jest wyłączona)

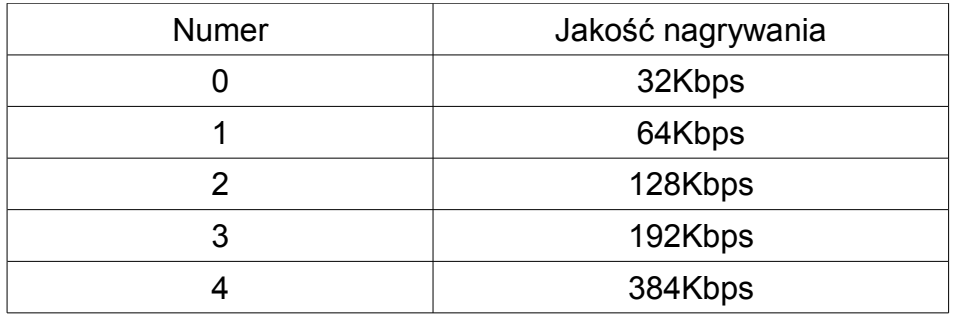

## **Należy pamiętać że czym większa jakość nagrania tym więcej zajmuje miejsca plik o zadanej długości**

#### **Dysk wymienny przesyłanie/pobieranie plików**

Podłącz urządzenie za pomocą kabla dołączonego do zestawu do złącza USB/Słuchawki - USB komputera. Dysk wymienny może zostać podłączony do PC w każdym trybie i zostanie wykryty automatycznie.

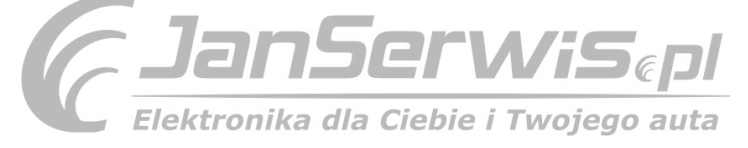

Po wykryciu dysku wymiennego pliki mp3 wav można przesyłać dowolnie zgonie z systemem: Windows XP/Vista/Win7/Win8/Win10/Mac OS X.

Uwaga :po wszystkich operacjach kopiowania plików należy "bezpiecznie usunąć sprzęt USB, z naszego komputera. W tym celu należy w swoim komputerze w prawym dolnym rogu nacisnąć symbol USB z zieloną strzałką i nacisnąć bezpieczne usuwanie sprzętu.

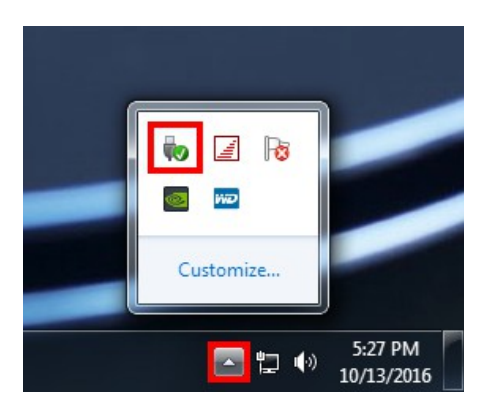

#### **Specyfikacja techniczna:**

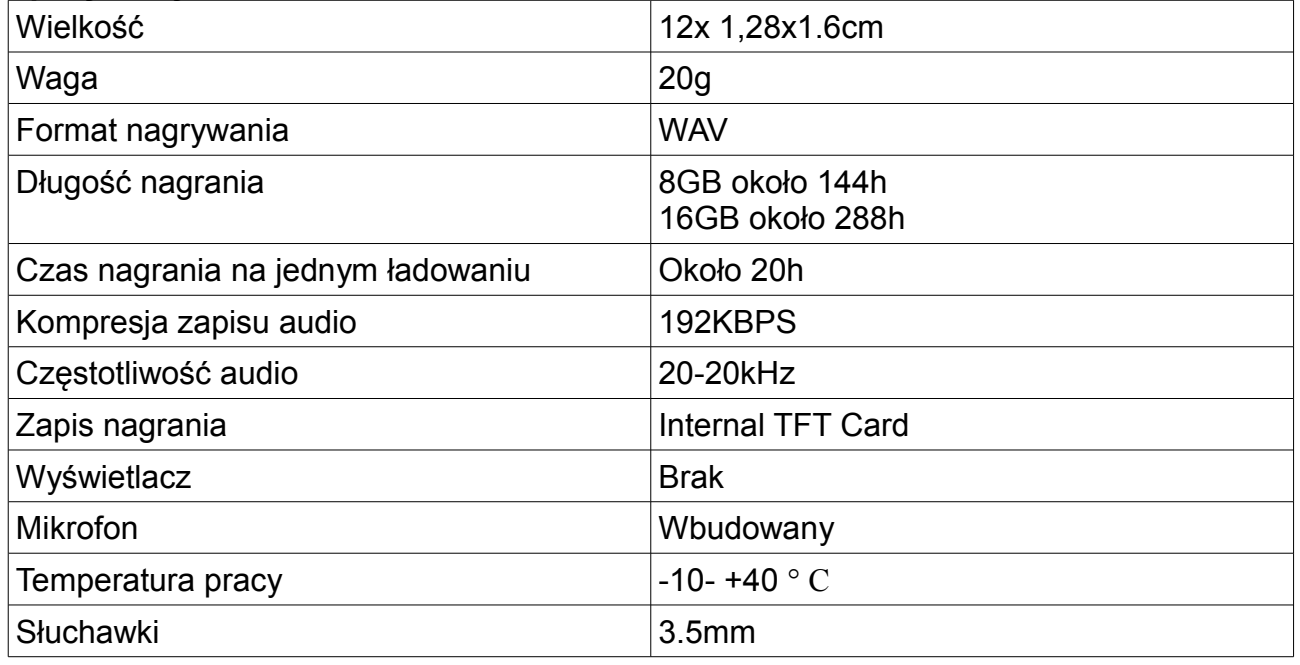

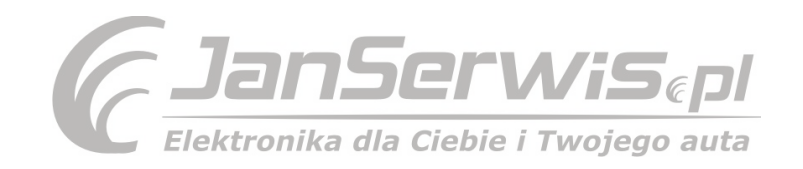

# **Prawidłowe usuwanie produktu**

–Nie wyrzucaj urządzeń elektrycznych razem z innymi odpadami komunalnymi. Użyj oddzielnych punktów zbiórki odpadów.

–W celu uzyskania informacji na temat miejsca i sposób ubezpieczanego dla środowiska recyklingu tego produktu użytkownicy w gospodarstwach domowych powinni skontaktować się z punktem sprzedaży detalicznej, w którym dokonali zakupu produktu, lub z organem władz lokalnych.

–Opakowanie może być poddane recyklingowi.–Gospodarstwo domowe pełni rolę w przyczynianiu się do ponownego użycia i odzysku, w tym recyklingu zużytego sprzętu elektrycznego.

–Przestrzeganie zasad selektywnej zbiórki sprzętu ma zapewnić właściwy poziom zdrowia ludzkiego i ochrony środowiska naturalnego.

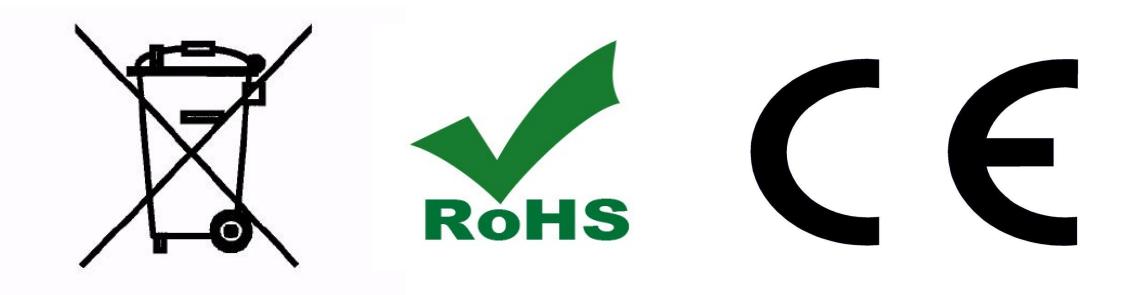

Importer i dystrybutor : Janserwis.pl

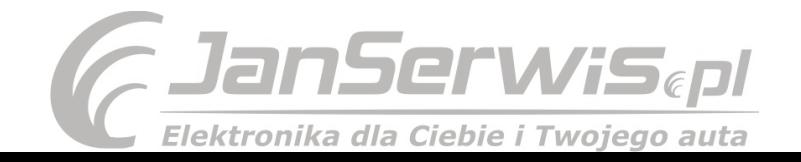